## **Sitefweb**

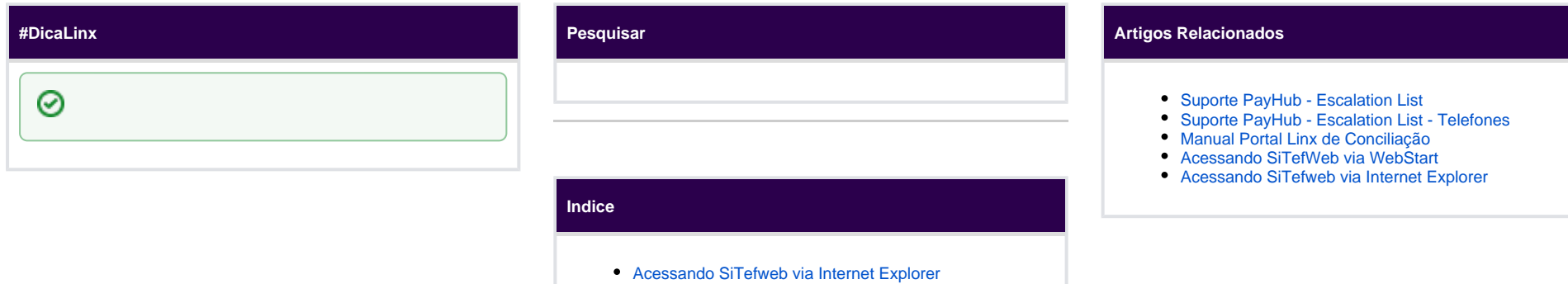

- 
- [Acessando SiTefWeb via WebStart](https://share.linx.com.br/display/DTEF/Acessando+SiTefWeb+via+WebStart)
- [Configurando JAVA para Utilização do SiTefweb](https://share.linx.com.br/pages/viewpage.action?pageId=101512194)
- [Manual de Utilização SitefWeb](https://share.linx.com.br/pages/viewpage.action?pageId=101512296)